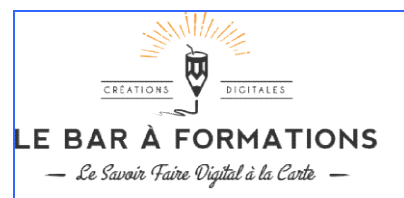

## REFERENTIEL DE COMPETENCES ET DE CERTIFICATIONS CERTIFICATION « MONTER DES VIDEOS PROFESSIONNELLES ET OPTIMISEES AVEC DE L'ANIMATION 2D »

La certification s'adresse aux professionnels de la communication en charge des activités de créations graphiques, actuellement confrontés au besoin de compléter leurs compétences avec la maîtrise de l'outil vidéo, face à l'évolution du secteur de la communication et notamment à l'essor du contenu vidéo devenu le support de communication universel, et au développement du digital ( (usage généralisé des écrans) et des réseaux sociaux.

L'obtention de cette certification permet de faire reconnaître leurs compétences en montage vidéo et animation 2D (Motion design 2D), afin de créer du contenu vidéo L'obtention de cette certification permet de faire reconnaître leurs compétences en montage vidéo et animation 2D (Motion design 2D), afin de créer du contenu vidéo<br>animé de qualité professionnelle, dans le but de répondre ou leur secteur d'activité. , dans le but de répondre aux besoins des entreprises cherchant à dynamiser leur communication digitale, et ceci quel que soit leur<br>indows ou MacOS).<br>s des logiciels graphiques (gestion de calques, notion de masque, outil

## Prérequis :

Maîtriser l'outil informatique (Windows ou MacOS). Avoir des connaissances basiques des logiciels graphiques (gestion de calques, notion de masque, outil plume...).

## Modalités de vérification du prérequis :

La vérification du pré-requis se fait sur analyse d'un dossier de candidature (constitué du questionnaire d'inscription complété et toutes annexes demandées le cas échéant prouvant les prérequis attendus).

## Candidat en situation de handicap :

Tout candidat peut saisir le référent handicap du certificateur pour aménager les modalités d'évaluation et obtenir l'assistance d'un tiers lors de l'évaluation. Sur le conseil du référent Handicap et dans le respect des spécifications du référentiel, l'organisation des épreuves d'évaluation (support, matériel, modalité...) pourront être adaptées.

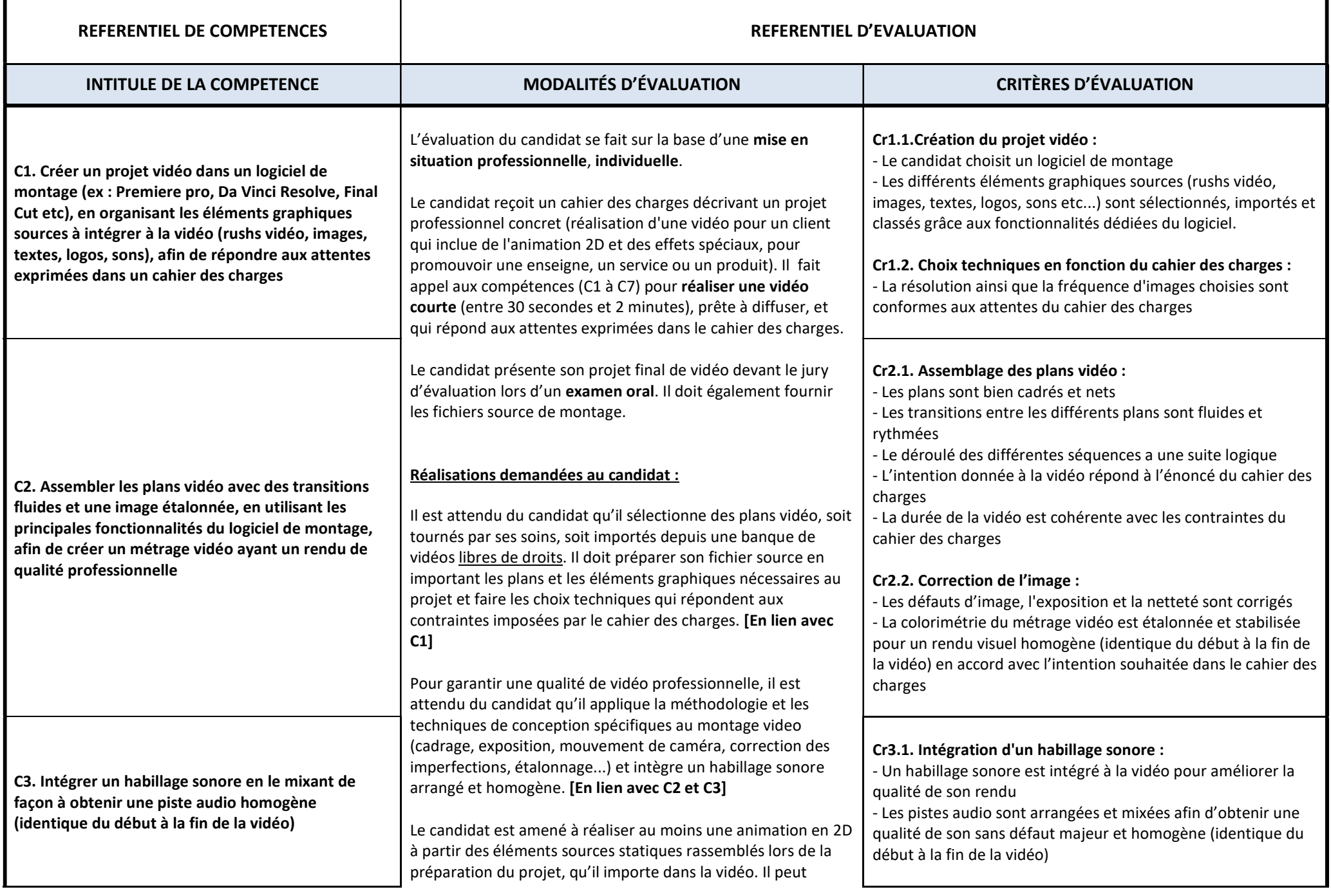

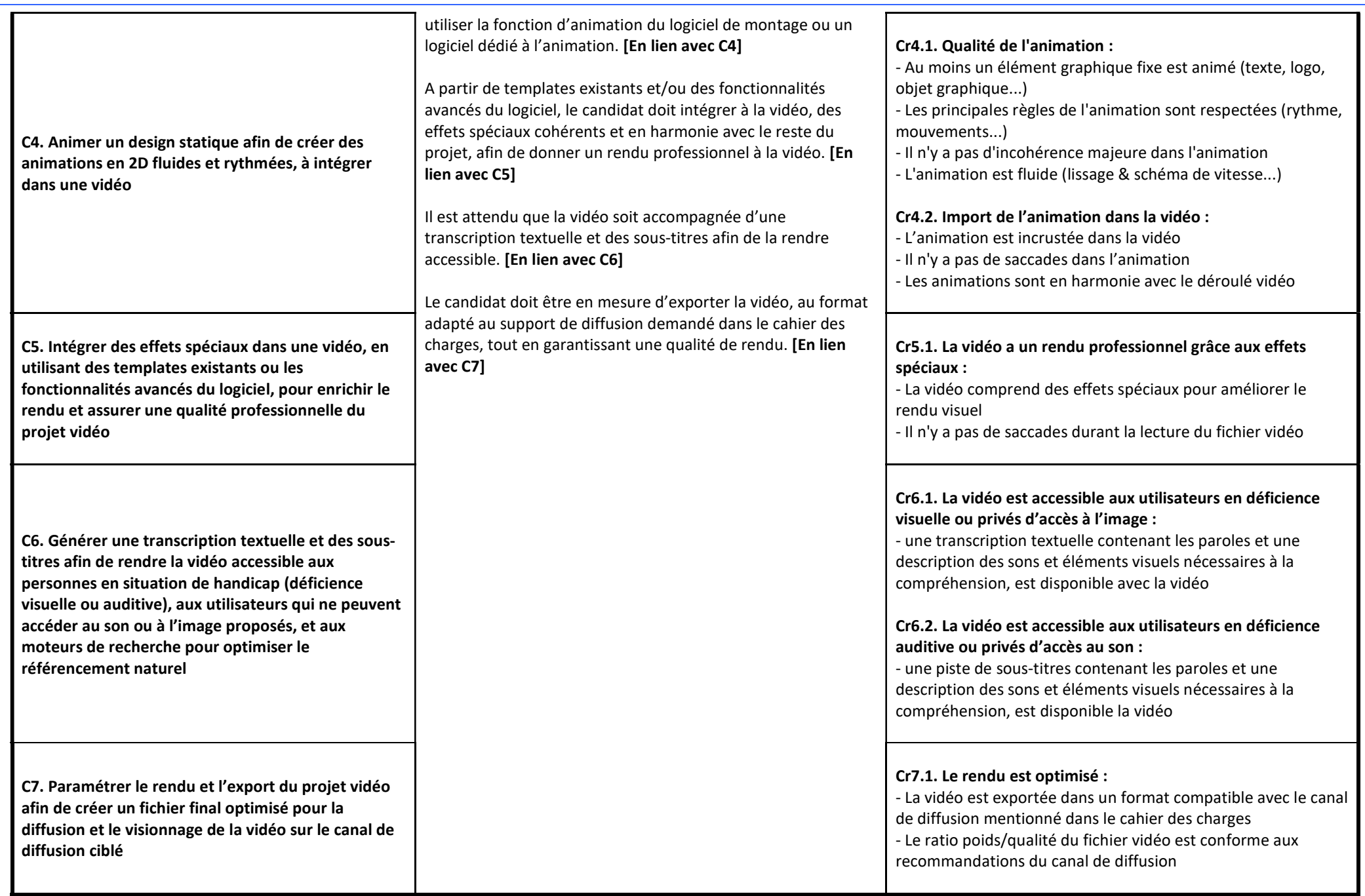